Powerpoint For Dummies 2007 Microsoft Word
>>>CLICK HERE<<<

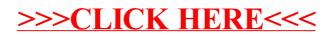